## **Tilastotieteilijän SAS-työkalut, syksy 2012**

**Harjoitustyö (2 op)**

Harjoitustyö on tekstiä, kuvia ja taulukoita sisältävä raportti, jossa syvennytään kurssilla opittuihin asioihin analysoimalla OHC-datasta poimittua **omaa otosta** (*n* = 200 henkilöä).

Hyväksytystä harjoitustyöstä saa 2 op.

Lopputuotteena on noin 10 sivun raportti liitteineen, esimerkiksi rakenteella: Kansilehti (otsikko, tekijä, kurssi, päiväys) Tekstiosa (jaa soveltuviin lukuihin ja alilukuihin) Viitteet (kirjallisuus) Liitteet (valitut ohjelmakoodit ja tulostusotteet).

Työn palautus: **15.10.2012 mennessä PDF-muodossa BSCW-alueelle kansioon nimeltä harjoitustyö.** Tiedosto on nimettävä selvästi, esim. Etunimi Sukunimi.pdf.

## **Tehtävä 1.** Oman otoksen poiminta ja aineiston muokkaus

Otos poimitaan harjoitusdatasta ohc.sas7bdat (on saatavilla kurssisivulta). Otoskoko *n*=200 henkilöä Käytä SAS-koodia Demo\_4.sas (SAS procedure SURVEYSELECT) **HUOM**: Laita koodiin oma SEED= ennen otoksen poimintaa. Luo otosdataasi tarvittavat uudet muuttujat (AGE2 ja PSYCH2) Tallenna otos omaan kansioosi.

## **Tehtävä 2.** Katsaus aineistoon

Muuttujat: SEX, AGE, AGE2, CHRON, PHYS, PSYCH, PSYCH2

- yhden muuttujan jakaumat, tunnusluvut ja kuvat
- korrelaatiomatriisi
- kahden muuttujan ristiintaulukot ja hajontakuviot

**Tehtävä 3.** Analysointi ja tilastollinen testaus

- riippuvuuksien tilastollinen testaus ristiintaulukosta
- hajontakuva, korrelaatio ja regressiosuora
- lineaarinen regressioanalyysi vastemuuttujana jatkuva PSYCH (valitse selittäjät)
- logistinen regressioanalyysi vastemuuttujana binäärinen PSYCH2 (valitse selittäjät)

SAS-aineiston otos muuttujaluettelo

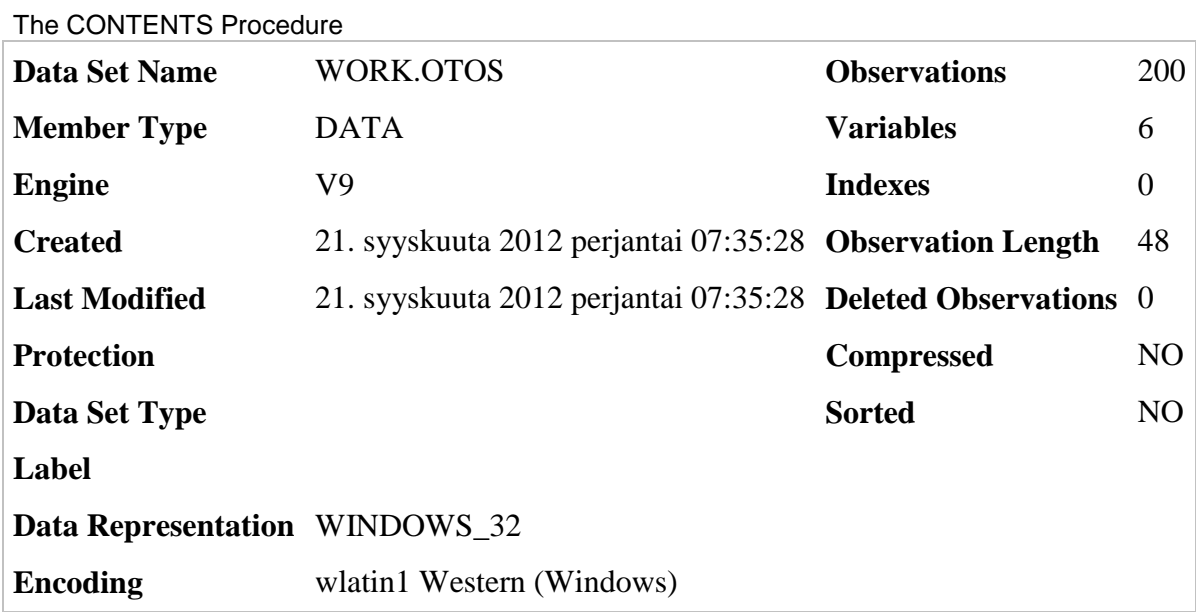

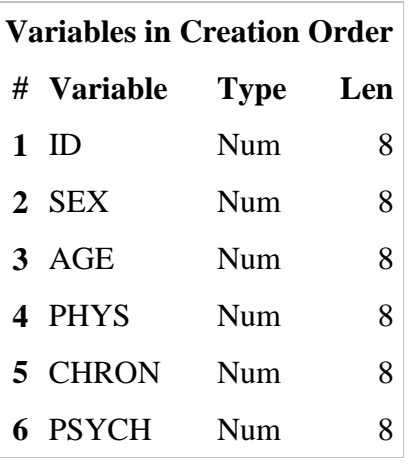